# Cheatography

### NERDT Basic Functions Cheat Sheet by [iherdt](http://www.cheatography.com/iherdt/) via [cheatography.com/23874/cs/5358/](http://www.cheatography.com/iherdt/cheat-sheets/nerdt-basic-functions)

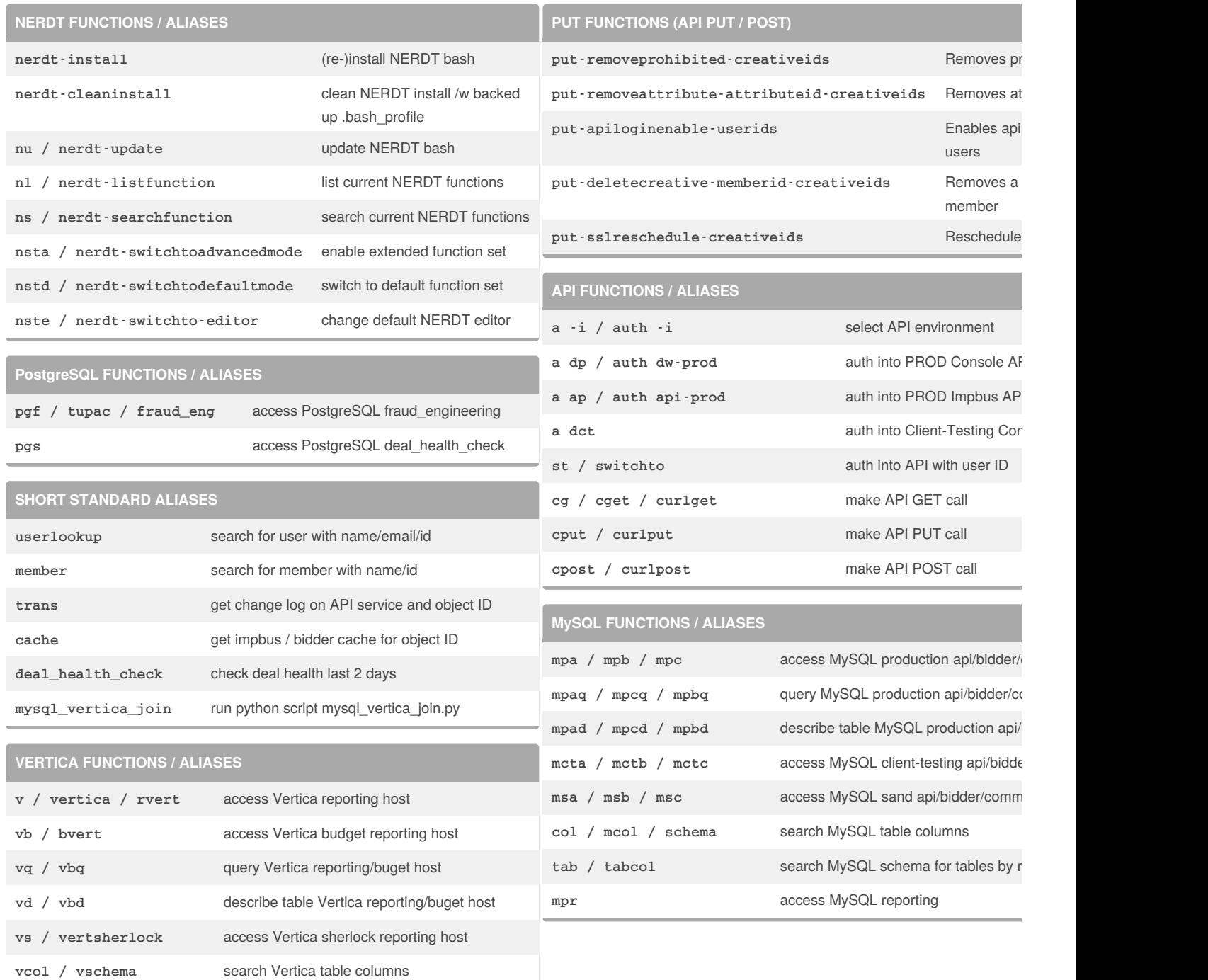

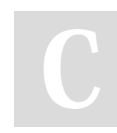

By **iherdt** [cheatography.com/iherdt/](http://www.cheatography.com/iherdt/)

Published 9th October, 2015. Last updated 9th November, 2015. Page 1 of 2.

Sponsored by **Readability-S** Measure your website readal

<https://readability-score.com>

## Cheatography

### NERDT Basic Functions Cheat Sheet by [iherdt](http://www.cheatography.com/iherdt/) via [cheatography.com/23874/cs/5358/](http://www.cheatography.com/iherdt/cheat-sheets/nerdt-basic-functions)

#### **OPEN/EDIT/SOURCE NERDT FILES**

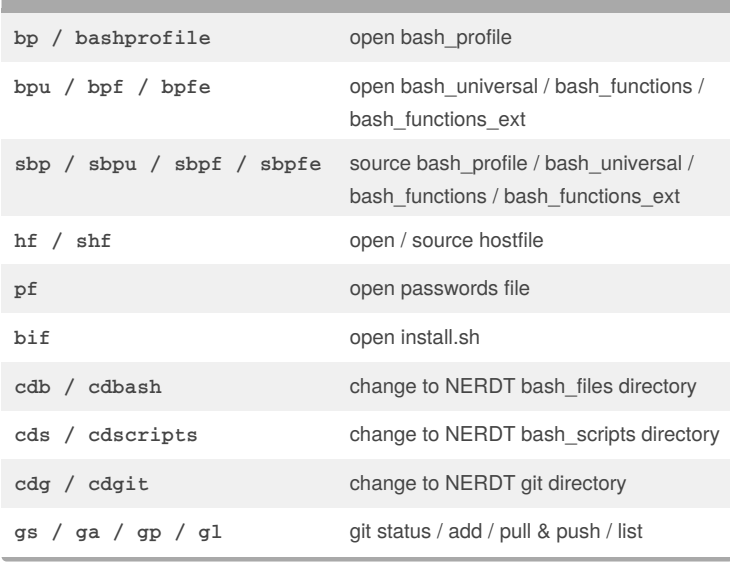

#### **UNIX FUNCTIONS / ALIASES**

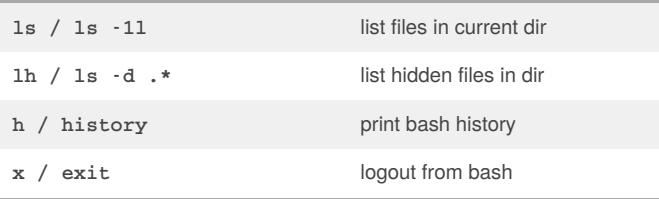

## By **iherdt** [cheatography.com/iherdt/](http://www.cheatography.com/iherdt/)

Published 9th October, 2015. Last updated 9th November, 2015. Page 2 of 2.

Sponsored by **Readability-Score.com** Measure your website readability! <https://readability-score.com>